# **DETECCIÓN DE SIGATOKA NEGRA EN CULTIVOS DE PLÁTANO MEDIANTE PROCESAMIENTO DIGITAL DE IMÁGENES Y VISIÓN POR COMPUTADOR.**

**DANIEL PEÑA CÁRDENAS**

**Proyecto de grado como requisito para aspirar al título Profesional de Ingeniero Electricista**

# **DIRECTOR**

**Ing. Andrés Felipe Calvo Salcedo, Msc.**

# **INGENIERÍA ELÉCTRICA**

# **FACULTAD DE INGENIERÍAS**

**UNIVERSIDAD TECNOLÓGICA DE Pereira**

**2019**

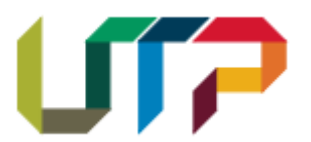

# **Agradecimientos**

Inicialmente quiero agradecer a mi familia por su apoyo incondicional a lo largo de esta carrera y en todos mis logros académicos.

Quiero agradecer a los ingenieros Andrés Felipe Calvo Salcedo, Msc. y Cristian Andrés Escudero Zapata por su apoyo y valiosa dirección en este proyecto de grado. Gracias especiales al grupo de investigación de ingeniería electrónica y a sus integrantes por su colaboración en todo este tiempo.

Por último quiero agradecer al programa de Ingeniería Eléctrica e Ingeniería Electrónica de la Universidad Tecnológica de Pereira por su apoyo durante el pregrado y darme la oportunidad de avanzar en mi vida profesional.

# **TABLA DE CONTENIDO**

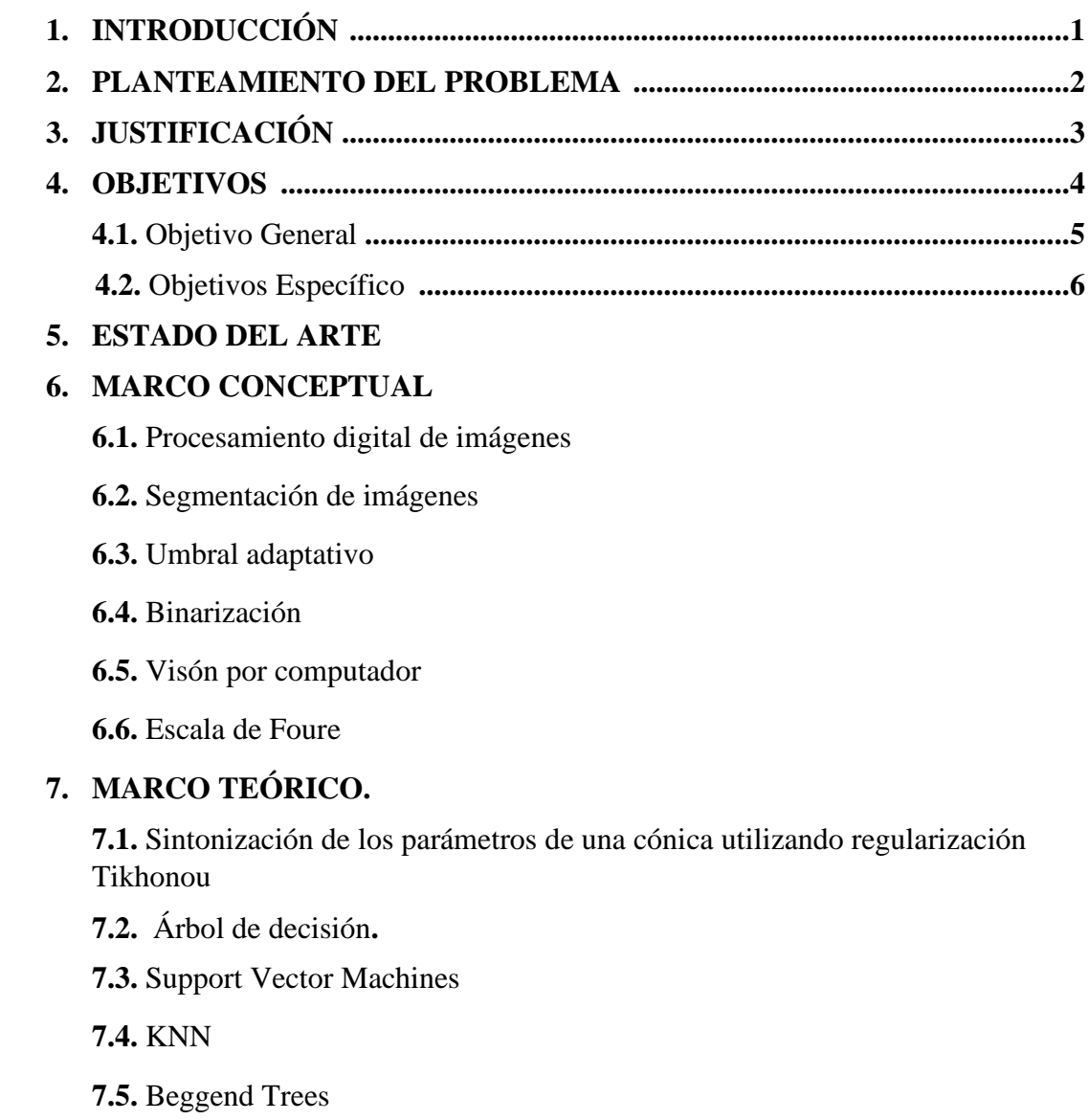

**7.6.** Validación cruzada

# **8. METODOLOGÍA**

**8.1.** Etapa de procesamiento de imágenes

**8.2.** Extracción de características

**8.3.** Descriptor conjuntos conectados

**8.4.** Descriptor momentos estadísticos de los parámetros de una cónica usando regulación de Tikhonou

**8.5.** Descriptor espacio-frecuencia para identificación automática de patrones de textura

8.6. Clasificación de la enfermedad

## **9. EXPERIMENTOS Y RESULTADOS**

## **10. CONCLUSIONES Y RECOMENDACIONES**

- **11. REFERENCIAS**
- **12. ANEXOS**

## **LISTA DE FIGURAS**

- **1. Síntomas visuales según la escala de Foure**
- **2. Estructura árbol de decisión**
- **3. Grafico de ejemplo de maquina de soporte vectorial (SVM)**
- **4. Diagrama de bloques del método EDT**
- **5. Representación grafica de los datos adquiridos**
- **6. Metodología propuesta para la dirección de la sigatoka negra en la hoja de plátano**
- **7. Ejemplo de un conjunto con conectividad**
- **8. Aproximación de mancha de sigatoka negra a cónica.**

### **1. INTRODUCCIÓN**

En el 2012 El Instituto Colombiano Agropecuario (ICA) confirmó que las 23.304 hectáreas de plátano sembradas en Risaralda fueron afectadas por la ola invernal. Según estudios realizados, estos cultivos, que ocupan el segundo renglón de la economía del departamento y de los cuales dependen al menos unas 10.000 familias campesinas, presentan una alta incidencia y severidad en problemas fitosanitarios como la Sigatoka negra [48]. Por tal motivo en este proyecto de investigación se plantea una solución más rápida para la detección de sigatoka negra en los cultivos de plátano basado en el procesamiento digital de imágenes y visión por computador donde el PDI tendrá el propósito de modificar la información visual para obtener mejores resultados o para aislar algunas características particulares de las imágenes [15], sin embargo, solo con modificar los parámetros contenidos en la imagen y extraer las características propias de cada una, no resulta ser suficiente y por ende se hace uso de un método clasificador de imágenes el cual tiene el objetivo de efectuar una validación entre las características contenidas en una imagen determinada y las características con las cuales se entrena el método de clasificación [49] para dar paso así a una clasificación en un estado de infección determinado.

### **2. PLANTEAMIENTO DEL PROBLEMA**

La economía en Colombia depende en gran parte de los recursos agrarios y por consiguiente se requiere un máximo aprovechamiento de toda el área utilizada para dicho propósito; debido a esto es muy importante identificar y corregir cualquier tipo de enfermedad que se detecte en el cultivo.

Hoy en día se encuentran enfermedades de muchos tipos y cada una con aspectos y síntomas diferentes por ejemplo en la hoja del plátano se encuentra una enfermedad muy común y contagiosa entre las hojas llamada sigatoka negra, la cual se extiende a una gran velocidad y se puede dar en muchas condiciones ambientales.

En Colombia la sigatoka negra y amarilla, causadas por *Mycosphaerella fijiensis* y *M. musicola*, respectivamente, están entre las principales enfermedades que atacan al plátano. Aunque hay registros de su presencia, se desconoce la época en que aparecen de acuerdo con los estados fenológicos y condiciones ambientales [4].

La Sigatoka Negra altera la fisiología de la planta, reduciendo su capacidad fotosintética, al destruir el tejido foliar a través del desarrollo de manchas necróticas que afectan el desarrollo del racimo [13].

El reconocimiento de la enfermedad en la actualidad se realiza por medio de un análisis visual a la hoja de la planta [30], lo que se vuelve muy trabajoso al momento de que los dueños de los predios contraten a un experto para que realice su debido análisis, ya que el experto dicta un veredicto subjetivo, y al momento de analizar un cultivo muy voluminoso, pierde efectividad a razón del simple cansancio humano.

En la actualidad también se hace uso de un análisis para el establecimiento de una relación porcentual del área foliar afectada usando la escala de Stover, con un inconveniente en cuanto a la implementación de esta por parte de los agricultores debido a dificultad de entendimiento de esta metodología en la mayoría de los casos.

Por consiguiente, se requiere una metodología que permita asociar este tipo de análisis de una manera en la cual los agricultores encuentren una herramienta más sencilla y automatizada para ejecutar dicho análisis, ya que en ocasiones los agricultores no se encuentran capacitados o no cuentan con los fondos necesarios para adquirir un tipo de tecnología, la cual se encuentra presente para el servicio de la comunidad en sí.

Una posible solución para un análisis más confiable y eficiente de esta enfermedad es con el uso del procesamiento de imágenes digitales y las técnicas de interpretación para estudios de imágenes y así identificar patrones para la detección de los estados de fitotoxicidad de la sigatoka negra [12].

Al hacer uso de técnicas de procesamiento de imágenes, aparece un problema al momento de emplear sensores para la recolección de imágenes digitales debido a que las condiciones del ambiente se vuelven un conjunto de variables incontrolables y por consiguiente las características medidas en una imagen para el reconocimiento de la enfermedad, oscilan entre un rango de valores mucho mas amplio; lo que complica la clasificación de la imagen capturada en su respectivo estado de afectación.

Ante la necesidad de aplicar un control sobre las condiciones ambientales, se proponen algunos métodos de solución. Ejemplo de esto es el uso de ambientes controlados, el cual consiste en aislar el objeto de estudio y hacer el respectivo análisis bajo ciertos parámetros ajustados a beneficio de la toma de imágenes, lo cual crea cierto problema debido a que es un método muy invasivo al momento de tener que extraer el objeto de estudio de su medio natural. [29].

También se tiene la modificación de las características de la imagen original, la cual permite realizar cambios directamente a las propiedades de la imagen capturada, por medio de procesamiento digital de imágenes y llevarla a ciertos estándares aceptables para su análisis [31,2]. Respecto a lo anterior, al momento de llevar las características de la imagen a estos rangos, se vuelve un procedimiento muy engorroso debido al tamaño de la base de datos y a que esto se debe hacer para cada imagen en específico, donde se pueden encontrar algunas con datos muy atípicos debido a que pudieron ser imágenes tomadas en condiciones muy alejadas de las ideales.

Por último y considerado el método con un mejor balance costo – beneficio, se tiene la toma de imágenes a unas determinadas condiciones, la cual consiste en tomar las imágenes en ciertos momentos en los cuales se mantengan unas condiciones específicas del ambiente y se pueda realizar un análisis partiendo de que todas las imágenes van a contener un rango de características muy parecidas y por consiguiente una identificación más sólida de la enfermedad [32]. Tomando en cuenta el método anterior, se tiene como desventaja el hecho de que solo se pueden realizar las capturas correspondientes bajo estas condiciones ambientales.

## **3. JUSTIFICACIÓN**

En un país como Colombia, donde la población crece a un nivel tan acelerado [34], se requiere de soluciones a las problemáticas en la agricultura de una manera muy rápida y en ocasiones que de manera automática se tomen decisiones dependiendo de la situación en que se encuentre, más aun considerando que la agricultura juega un papel importante dentro de la economía a nivel nacional [35, 36], y adicional a esto se tienen condiciones aptas a nivel de tierras y condiciones climáticas para su práctica [37].

El sector agrícola como ya se había mencionado anteriormente, es fuertemente afectado por muchos tipos de enfermedades debido a condiciones ambientales u otros factores específicos, tal y como se puede observar en los cultivos de plátano donde se puede encontrar una enfermedad denominada sigatoka negra la cual es uno de los principales factores de perdida de cultivos enteros o crecimiento incompleto de la planta [38].

En el país, la sigatoka negra y la sigatoka amarilla se encuentran entre las nueve enfermedades principales que afectan actualmente la producción de plátano [14].

Un sistema de detección de la enfermedad sigatoka negra en su totalidad automatizado podría afectar benéficamente a la producción de plátano en los cultivos, debido a que si se detecta en un estado inicial puede tratarse con un debido proceso de fumigación sin efectos negativos hacia la hoja, sin embargo como se había mencionado anteriormente, los agricultores no contaban con los fondos necesarios para adquirir esta tecnología, no obstante al día de hoy la tecnología se encuentra evolucionando rápidamente y distribuyéndose de manera acelerada [39]; gracias a esto se logra una disminución de los costos de adquisición de esta tecnología.

El procesamiento digital de imágenes puede ser aplicado a distintas enfermedades, plagas, entre otras, que tengan como consecuencia efectos visibles sobre la planta tal y como se muestra en [2].

Al tener en cuenta que la enfermedad provoca daños visibles sobre la hoja, se encuentra más práctico utilizar descriptores de color debido a que son muy notables los cambios de color en las zonas afectadas por la enfermedad, por consiguiente, un descriptor de color puede tener mayor campo de acción teniendo en cuenta también que al momento de usarlos se tiene una mayor invarianza de la iluminación y un mayor poder discriminativo [8].

Debido a que se quiere analizar el porcentaje de la región afectada por la enfermedad sobre la hoja, es necesario utilizar un descriptor local el cual actúe sobre ciertas regiones de interés. Para lo anterior, se tiene un descriptor denominado CLD (color layout descriptor) el cual resulta muy efectivo al momento de reconocer características de color en una imagen actuando como un descriptor local [6].

Con el fin de encontrar una metodología con la cual se obtenga menor varianza de características dentro de un mismo nivel de infección, se llega a la conclusión que tomar las capturas digitales a ciertas condiciones ambientales y de una manera determinada, es la forma menos invasiva y más natural de tomar la fotografía.

Basados en lo anterior, al momento de recolectar los datos obtenidos en cada captura después de aplicar procesamiento de imágenes, resulta notablemente más sencillo el uso de visión por computador para interpretación de los resultados conseguidos debido a que es necesario el procesamiento de los datos adquiridos a partir de una imagen [40].

Sin embargo, aún no se cuenta con una metodología de clasificación eficiente debido a que es necesario analizar todos los parámetros encontrados y extraídos a través de los descriptores de imagen y efectuar un rango para cada uno de estos parámetros dentro de cada nivel de infección de la enfermedad, por tal motivo se hace uso de los métodos de aprendizaje máquina con el fin de tener una base de datos de los parámetros encontrados [41, 2] en cada nivel de infección, y en base a esto efectuar una correcta clasificación.

## **4. OBJETIVOS**

### **4.1. Objetivo general**

Proponer e implementar un algoritmo para el procesamiento digital de imágenes utilizando métodos de color que permita reconocer si una hoja de plátano se encuentra o no afectada por sigatoka negra y por medio de visión por computador, clasificarla en un estado según la escala de Foure.

## **4.2. Objetivos específicos**

- Determinar o construir una base de datos anotada que permita la evaluación de técnicas de visión por computador para la detección de sigatoka negra en cultivos de plátano.

- Determinar e implementar un algoritmo que permita la detección de la sigatoka negra según la escala de Foure utilizando técnicas de visión por computador.

- Realizar una validación estadística del algoritmo propuesto.

#### **5. ESTADO DEL ARTE**

Las enfermedades en los cultivos agrícolas se han convertido en un factor importante de estudio debido al gran impacto y desarrollo que pueden obtener en estos y en una determinada población, más aún con el crecimiento poblacional actual y las grandes pérdidas económicas por parte de los agricultores. Por tal motivo se requiere una respuesta rápida y confiable en la identificación de estas.

La sigatoka negra causada por Mycosphaerella fijiensis (anamorfo Pseudocercospora fijiensis) es actualmente la enfermedad más importante en la cultura del plátano (Musa spp.). En el año 2004, se identificó la enfermedad en el Estado de São Paulo y se observaron las características típicas del hongo, por medio de análisis visual a la planta. Este fue uno de los primeros relatos de la enfermedad en Brasil [7].

Actualmente en Colombia los métodos más usados para la detección de dicha enfermedad se basan en análisis visual sobre la plantación y un análisis para el establecimiento de una relación porcentual del área foliar afectada usando la escala de Stover. Esta relación porcentual se realiza de forma manual por el experto que hace el análisis de la plantación, por tal motivo en [10] se hace uso de un algoritmo computacional desarrollado en el Toolbox Image Processing del software MATLAB 2014, el cual determinó el área de afección de la enfermedad de forma automática. Encontrándose más efectivo el algoritmo computacional bajo ciertas condiciones de iluminación y estados de la enfermedad. Sin embargo, en las pruebas reales de campo se obtuvo muy poca eficiencia en la detección de estados en nivel de infección bajo y sano.

Para un tratamiento por procesamiento digital de imágenes se han propuesto fases de segmentación y análisis de histogramas de color de las imágenes. En base a esto, en [12] se recogieron 20 imágenes digitales de hojas de banano infectadas con Sigatoka negra en

estados 1, 2 y 3, sanas y con fitotoxicidad al aceite, totalizando 100 ejemplares. Luego, se realizó una fase de segmentación y se abstrajeron los histogramas de los componentes de las imágenes RGB del sistema a 256 tonos de gris, de los 100 ejemplos. Sin embargo, se debe tener en cuenta que las pruebas de clasificación fueron realizadas con una base de datos muy reducida y por ende no se puede verificar una eficiencia concreta del algoritmo propuesto.

En 2005 se propuso un método morfológico para el agrupamiento de los puntos en los histogramas bi-variables, fundado en la transformación de la línea divisoria de aguas. Después, se obtuvieron dos particiones (cromática y acromática) por proyección inversa de los histogramas segmentados sobre el espacio de la imagen color inicial. Una combinación de las dos particiones, basada en la saturación, proporcionó un método interesante para la segmentación de imágenes en color [11], llegando así solamente hasta la segmentación de la línea divisoria de aguas.

En el año 2012 se aplicó la implementación de componentes del espacio de color CIELab el cual pretendía emular la forma en que los humanos percibimos el color, gracias a que se localizan los colores en este espacio de color más intuitivamente. Esto se aplicó para la segmentación de imágenes de ambientes no estructurados, como los observados en paisajes naturales [9].

En [4], estudiantes de la Universidad Tecnológica de Pereira utilizaron diferentes métodos de procesamiento de imágenes como la segmentación, la extracción de características y el reconocimiento de patrones para la identificación de plagas en cultivos de espinaca, sin embargo, el algoritmo solo fue eficiente para detectar rasgos muy puntuales sobre la hoja como orificios o manchas muy evidentes.

En [2] se realiza la segmentación de la imagen por medio de umbralizacion con base en un histograma respectivo y filtro HSL (Hue Saturation Lightness), el cual permite variar la saturación de la imagen para eliminar ruidos, posteriormente se filtra la imagen a filtro de escala de grises para poder realizar la binarización de la imagen. A partir de esto se procede a realizar la extracción de características en la cual se hace uso de descriptores de color y por último se aplica reconocimiento de patrones, pero debido al filtro utilizado, se tenía una variación más notoria e las características a los cambios de iluminación.

La segmentación de imágenes resulta muy útil al momento de separar las partes más relevantes o de interés en una imagen. Tiene gran campo en la medicina, en la agricultura,

en la geología, como es la aplicación de dos técnicas de segmentación de nubes en imágenes satelitales GOES; realizada por la Universidad Francisco José de Caldas donde la primera, es una técnica basada en regiones, la cual tiene como objetivo resaltar regiones y características similares. La segunda, es una técnica basada en fronteras (Transformada Hough) la cual tiene como ventaja la simplicidad, una vez encontradas las fronteras, pero a la vez presenta dificultades para encontrar dichas fronteras [5].

Entrando a los modelos de aprendizaje máquina tenemos los descriptores de color, donde se tiene que, al momento de ingresar al reconocimiento de categoría de imágenes del mundo real, se vuelven más útiles debido a que aumenta la invarianza fotométrica y el poder discriminativo [8].

En [6] se hace una breve descripción del procedimiento a seguir para la implementación del (color layout descriptor) el cual resulta ser muy eficiente al momento de reconocer y extraer características de una imagen, debido a que actúa como descriptor local el cual actúa sobre regiones de interés, previamente calculadas o identificadas construyendo un vector de características de esa región que tiene en cuenta la información contenida tanto en el punto de interés como en la región adyacente al mismo o vecindario, sin embargo tiene dificultades en casos específicos donde se encuentra más eficiente el uso de un descriptor global.

En la fase de reconocimiento de patrones y redes neuronales, [3] hace una descripción y comparativa entre REP (Reconocimiento estadístico de patrones) y RNA (Redes neuronales artificiales.

En 2008 se investigó la aplicación, específicamente el procesamiento digital de imágenes, con análisis de componentes principales y redes neuronales artificiales como herramientas para apoyar una mejor identificación de las primeras etapas del desarrollo de la Sigatoka Negra, para que las medidas de control se adopten más rápidamente y así reducir las lesiones y el daño causado por la enfermedad en las plantaciones de banano [12].

En 2012 un estudiante de la Universidad Carlos III de Madrid utilizó una Máquina de Soporte Vectorial con el fin de efectuar un reconocimiento de localizaciones por parte de un autómata, quien tendría la función de identificar los pasillos, puertas, salidas de emergencia, rincones, entre otros. En pruebas reales se tuvo una buena efectividad para lugares cerrados o espacios simples como pasillos, laboratorios y despachos, sin embargo, para lugares abiertos no se obtuvo buena fiabilidad ya que en las zonas de transición es muy complicado distinguir donde empieza una zona y donde termina la anterior [23].

### **6. MARCO CONCEPTUAL**

#### **6.1. Procesamiento digital de imágenes:**

El procesamiento de imágenes durante los últimos años se convirtió en una técnica especial para la determinación y clasificación más utilizadas en lo que la automatización de procesos de todo tipo de la industria se refiere, ya que sus ventajas sobre la identificación de patrones sobre imágenes permitiendo extraer información importante cual sea el tipo de aplicación. [15].

El procesamiento de imágenes tiene que ver con la adquisición, transmisión, procesamiento y representación de las imágenes. Las técnicas de proceso de imágenes se utilizan para mejorar la apariencia visual de las imágenes para un observador y preparar convenientemente el contenido fotográfico de cara a la percepción por parte de máquinas. El proceso digital de imágenes se puede dividir en las siguientes áreas: Adquisición o captura: que se ocupa de los diferentes caminos para la obtención de imágenes; por ejemplo, utilizando cámaras digitales o digitalizando imágenes analógicas (fotografías). Realce y mejora: son las técnicas que se usan para mejorar la apariencia visual de las imágenes o para recuperar o restaurar las imágenes degradadas. Segmentación: Que se ocupa de la división de las imágenes en regiones o áreas significativas. Extracción de características: Que se ocupa de la detección y localización de entidades geométricas simples y complejas. Desde entidades simples como líneas y puntos hasta geometrías complejas como curvas y cuádricas.[16].

#### **6.2. Segmentación de imágenes:**

La segmentación de imágenes se ocupa de descomponer una imagen en sus partes constituyentes, es decir, los objetos de interés y el fondo, basándose en ciertas

características locales que nos permiten distinguir un objeto del fondo y objetos entre sí [15].

### **6.3. Umbral adaptativo (método de otsu):**

El método de Otsu calcula el valor umbral de forma que la dispersión dentro de cada segmento sea lo más pequeña posible, pero al mismo tiempo la dispersión sea lo más alta posible entre segmentos diferentes. Para ello se calcula el cociente entre ambas variancias y se busca un valor umbral para el que este cociente sea máximo [19].

#### **6.4. Binarización:**

La binarización consiste en una reducción de información en la que los únicos valores posibles son verdadero y falso (1 y 0). En caso de una imagen digital los valores verdadero y falso se corresponden a dos colores: blanco y negro [20].

### **6.5. Visión por computador:**

La visión por computador es una disciplina que persigue la deducción automática de la estructura y propiedades de un escenario o mundo tridimensional, posiblemente cambiante, a partir de una o varias imágenes captadas del mismo. Con respecto a las imágenes, éstas pueden ser en blanco negro o en color, captadas por una única cámara o varias asociadas, o proceder de sensores de naturaleza no visual como acústicos, térmicos, táctiles, entre otros. Utiliza una serie de técnicas basadas en la adquisición de imágenes, para su posterior procesamiento por ordenador, con el fin de extraer y medir determinadas propiedades de la imagen adquirida. Se trata por tanto de una tecnología que combina los ordenadores con las cámaras de video para adquirir, analizar e interpretar imágenes de una forma equivalente a la inspección visual humana. [17].

Las técnicas de visión por computador son una opción entre una gran variedad de tecnologías y metodologías, que permiten medir y cuantificar información necesaria para la toma de decisiones en cuanto al estado actual de un objeto de interés, haciendo uso de una gran variedad de procesos como filtros digitales, segmentación de imágenes y espacios de color como herramientas útiles en la recolección de información para su respectivo procesamiento.

### **6.6. Escala de Foure:**

Es una medición del nivel de enfermedad que se encuentra en una hoja de plátano respecto a síntomas visuales que se evidencian en cada estado de clasificación respectivamente. Estos indicios visuales de la enfermedad aparecen debido a la estrecha relación entre la alta humedad relativa, temperatura y precipitación los cuales son factores que influyen en la incidencia y severidad de la enfermedad [42]. Estos síntomas visuales se pueden observar en la siguiente figura.

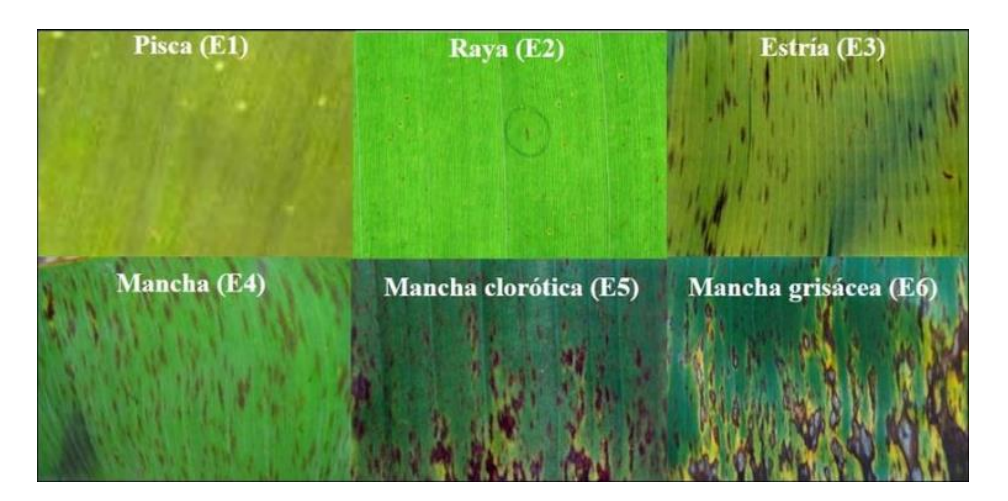

**Figura 1.** Síntomas visuales según la escala de Foure.

## **7. MARCO TEÓRICO**

# **7.1. Sintonización de los Parámetros de una Cónica Utilizando Regularización Tikhonov.**

Para estimar los parámetros de la cónica es necesario tener en cuenta el problema de los mínimos cuadrados y encontrar la solución de la distancia mínima de la siguiente ecuación [27]:

$$
\min x (\|\vartheta x - b\|^2)
$$

Donde *ϑ es la matriz de diseño, b es un vector solución conocido y x es el desconocido.*  Debido a que el problema de minimización anterior se encuentra mal condicionado, se debe imponer una restricción.

$$
\min x (\|\vartheta x - b\|^2 + \lambda C(x))
$$

Donde λ se conoce como el parámetro de regularización y C(x) la restricción. Cuando se usa  $C(x) = ||Lx||^2$ , el problema anterior es llamado regularización de Tikhonov. Es decir:

$$
\min x (\|\vartheta x - b\|^2 + \lambda \|\mathrm{Lx}\|^2)
$$
  

$$
\min x ((\vartheta x - b)^T (\vartheta x - b) + \lambda x^T L^T L x)
$$

 $Si b = 0$ , la formulación anterior toma la siguiente forma:

$$
min x (x^T \vartheta^T \vartheta x + \lambda x^T L^T L x)
$$

Teniendo en cuenta que la cónica se define en forma cuadrática de la siguiente forma:

$$
Q(x, y) = Ax^2 + Bx^2 + Cx + Dy + Exy + F = 0
$$

Los parámetros que describen y definen la naturaleza de la cónica  $W<sup>T</sup>$  =  $[A, B, C, D, E, F]$ . A continuación se muestra la ecuación cuadrática de forma matricial.

$$
Q(x, y) =
$$
  
\n
$$
\begin{bmatrix} A & \frac{F}{2} & \frac{C}{2} \\ \frac{F}{2} & B & \frac{D}{2} \\ \frac{C}{2} & \frac{D}{2} & F \end{bmatrix} \begin{bmatrix} x \\ y \\ 1 \end{bmatrix}
$$

$$
\text{Donde } G = \begin{bmatrix} A & \frac{F}{2} & \frac{C}{2} \\ \frac{F}{2} & B & \frac{D}{2} \\ \frac{C}{2} & \frac{D}{2} & F \end{bmatrix}
$$

Ahora la idea es formular un problema de optimización acondicionado a una restricción para calcular los parámetros W de la cónica, dado un conjunto de correspondencias en el plano rectangular, esto es:

$$
minf(W)
$$

$$
Sujeto\ a\ g(W)
$$

Lo que equivale a:

$$
minW(||f(W)||^2 + \lambda ||g(W)||^2)
$$

 $f(W)$  es la función de costo y viene dada por la siguiente ecuación:

$$
f(W) = \sum_{k=1}^{n} Q^2(x_k, y_k) = W P^T P W^T
$$

Donde P es la matriz de diseño que contiene la información de las coordenadas rectangulares (x,y) que pertenecen a la cónica, y n es el conjunto total de correspondencias en el plano rectangular. Finalmente, g (W) viene dada por la siguiente ecuación:

$$
g(W) = W^T \beta W,
$$

Con β dada por la siguiente expresión:

$$
\beta = \begin{pmatrix} 0 & -2 & 0 & 0 & 0 & 0 \\ -2 & 0 & 0 & 0 & 0 & 0 \\ 0 & 0 & 0 & 0 & 0 & 0 \\ 0 & 0 & 0 & 0 & 0 & 0 \\ 0 & 0 & 0 & 0 & 1 & 0 \\ 0 & 0 & 0 & 0 & 0 & 0 \end{pmatrix}
$$

El valor de la matriz β se infiere así, si se define el punto ∆ como el punto de corte de la Q cónica (x, y) con una línea recta en el infinito, se puede mostrar que si:

> $\Delta$ > 0 la cónica Q  $(x, y)$  es una hipérbola.  $\Delta = 0$  la cónica Q  $(x, y)$  es una parábola.  $\Delta$  < 0 la cónica Q  $(x, y)$  es una elipse.

Se procede a definir dos puntos al infinito.  $P_1^T = [x' \ y' \ 0] \ y \ P_2^T = [x \ y \ 0]$ , por lo tanto el parámetro ∆ se puede escribir así:

$$
\Delta = (P_1^T G P_2)^2 - (P_1^T G P_1)(P_2^T G P_2)
$$

Operando, se obtiene lo siguiente:

$$
\Delta = \frac{1}{4}E^2 - AB = E^2 - 4AB
$$

Lo que se conoce en la literatura como discriminante de la cónica, es independiente del punto en el infinito seleccionado y sigue un comportamiento no homogéneo (en el caso de la elipse y la hipérbole), también depende solo de los parámetros de la cónica, adicionalmente para el caso de una elipse y una hipérbole, el comportamiento de ∆ no es convexo y además se puede escribir de forma matricial:

$$
\Delta = [ABCDEF] * \beta * \begin{bmatrix} A \\ B \\ C \\ D \\ E \\ F \end{bmatrix} = W^T \beta W
$$

## **7.2. Árbol de decisión.**

Un árbol de decisión es un modelo de predicción cuyo objetivo principal es el aprendizaje inductivo a partir de observaciones y construcciones lógicas. Son muy similares a los sistemas de predicción basados en reglas, que sirven para representar y categorizar una serie de condiciones que suceden de forma sucesiva para la solución de un problema. [22].

El conocimiento obtenido durante el proceso de aprendizaje se representa gráficamente como un árbol compuesto por nodos, hojas y ramas, teniendo en cuenta que el nodo principal o nodo raíz es el atributo a partir del cual se inicia el proceso de clasificación como se muestra a continuación.

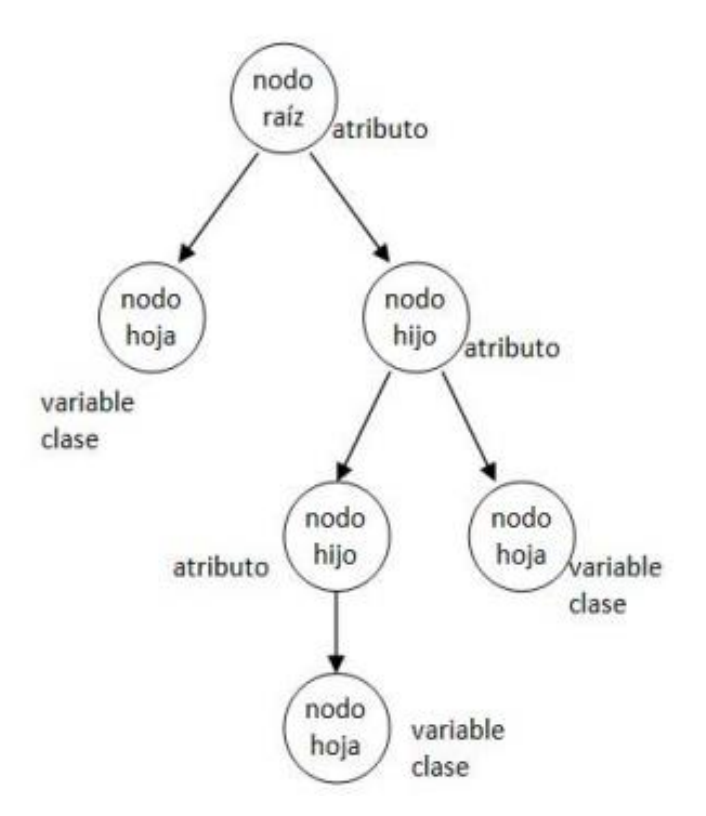

**Figura 2**. Estructura árbol de decisión.

### **7.3. SVM (Support Vector Machines).**

Consiste en encontrar el hiperplano  $h(x) = 0$  que mejor separe un conjunto de datos  $X \in$  $R<sup>d</sup>$  según la clase  $Y \in \{-1,1\}$  a la que pertenecen. Dicho hiperplano es el que maximiza la distancia al punto más próximo de cada clase, por lo tanto, estará a la misma distancia de los ejemplos más cercanos de cada categoría. [23]

Según Vapnik, el separador lineal que maximiza el margen (el doble de la distancia al punto más próximo en cada clase) es el que da la mayor capacidad de distinguir características comunes de los datos de cada clase que permitan clasificar datos que no sean los del conjunto de entrenamiento. Para hallar dicho separador, se resuelve un problema de optimización empleando técnicas de programación cuadrática. [23]

A los datos empleados para hallar el hiperplano (frontera de decisión), se les conoce como vectores de aprendizaje o de entrenamiento, al igual que en otros algoritmos de aprendizaje supervisado. Estos vectores son los que permiten crear los modelos con los que trabaja la SVM para clasificar los nuevos datos que le introduzcamos.

A partir de unos datos de entrada  $Xi$ , las SVM nos proporcionarán su clase según la regla de clasificación  $f(X_i) = signo(h(X_i)).$ 

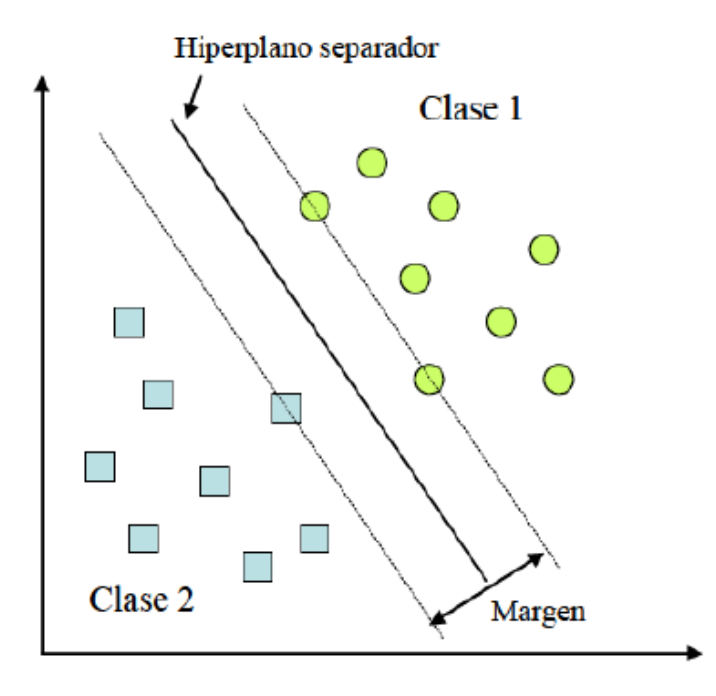

**Figura 3.** Gráfico de ejemplo de maquina de soporte vectorial (SVM) Tomada de [23]

### **7.4. KNN.**

El método KNN es un método de aprendizaje supervisado de tipo clasificación que sirve para estimar la función de densidad  $F(x/Cj)$ . A partir de la información que se generó a través de los datos de entrenamiento, estima la probabilidad de que un elemento x pertenezca a la clase  $Cj$ , no haciendo ninguna suposición acerca de la distribución de las variables predictoras.

Los ejemplos de entrenamiento son vectores de un espacio multidimensional, teniendo p atributos y considerando q clases para la clasificación.

Los valores de los atributos se representarían por el vector p-dimensional:

$$
Xi = (X1i, X2i, \dots, Xpi)
$$

En función de los datos de entrenamiento, el espacio se divide en tantas localizaciones como clases haya. La clase C de un punto se designa cuando ésta sea la clase más frecuente entre los ejemplos de entrenamiento más cercanos al punto en cuestión. Para localizarlos se suele emplear la distancia euclídea.

$$
d(Xi, Xj) = \sqrt{\sum_{r=1}^{p} (Xir - Xjr)^2}
$$

Durante la fase de entrenamiento se almacenan vectores y sus respectivas clases para tener una base de datos sobre la que trabajar en la fase de clasificación. En ésta, la entrada es un vector de clase desconocida. Partiendo de dicho vector del espacio característico del problema se calculan las distancias entre él y los vectores de entrenamiento almacenados. De los k vectores más cercanos se comprueba cual es la clase que más se repite y ésta es la que se asigna al nuevo vector. [23].

### **7.5. Bagged Trees (Árboles en bolsa)**

La agregación de bolsas o bootstrap propuesta por Breiman en 1996 [44] es un tipo de aprendizaje conjunto que combina clasificadores para obtener la máxima precisión que un solo clasificador no puede proporcionar. En el clasificador BDT (Bagged Decision Trees), los datos de entrenamiento se dividen en subconjuntos mediante el remuestreo bootstrap, y cada subconjunto se usa como datos de entrenamiento para construir cada árbol de decisión. El número de bootstrapping define el número de DT (Decision Trees) construidos, y las salidas de DT entrenados por diferentes subconjuntos se aplican a la etapa de votación mayoritaria [45]. El diagrama de bloques de BDT se muestra en la Figura n.

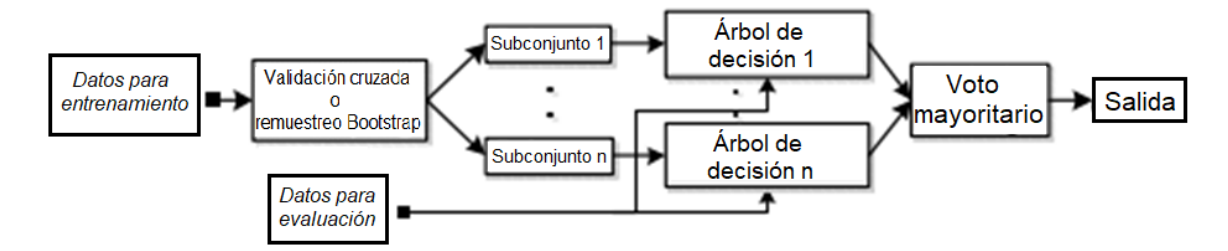

**Figura 4**. Diagrama de bloques del Método BDT (Bagged Decision Trees).

### **7.6. Validación cruzada**

Un problema recurrente en el ajuste de modelos es el sobreajuste, que implica que el modelo se ajusta muy bien a un conjunto de datos determinado, puede no ser útil en el ajuste de otros datos, es decir, es menos generalizable. Una forma de validar el modelo es comprobar si el modelo predice correctamente un nuevo conjunto de datos. Una alternativa, si se disponen de las suficientes observaciones es dividir la muestra en dos submuestras, de forma que una se utilice para ajustar el modelo y la otra para evaluación del mismo. La validación cruzada parte de esta última alternativa, considerando dos variantes. En la primera, la llamada K-Fold cross-validation, se divide la muestra en K submuestras, de forma que se utilizan K-1 para estimar el modelo y la restante como submuestra de evaluación, este proceso se repite K veces, de forma que cada submuestra es utilizada una vez para evaluar el modelo y K-1 veces para el ajuste. A la segunda aproximación se la conoce como leave-one-out cross-validation (LOOCV) y consiste en tomar K igual al número de observaciones, este método exige un mayor coste computacional, debido a que hay que ajustar tantos modelos como observaciones.[]

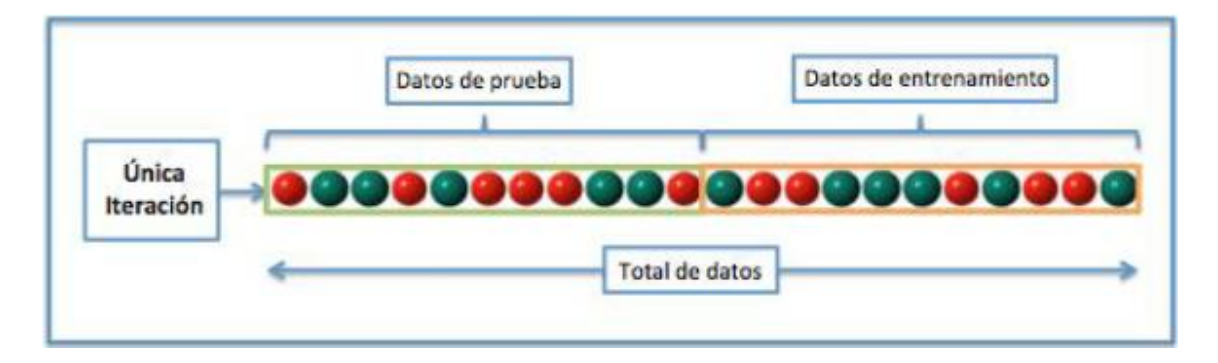

**Figura 5.** Representación gráfica disposición de los datos adquiridos. (Tomada de [26]).

## **8. METODOLOGÍA**

En la figura n se puede apreciar la metodología propuesta para la detección y clasificación de sigatoka negra en la hoja del plátano. Este método inicia con un PDI de la imagen ingresada, el cual consiste en una disminución del tamaño de la imagen con el fin de disminuir el costo computacional consumido por el algoritmo al poseer menor cantidad de pixeles por analizar [25]. Posterior a esto se ingresa la imagen ya reducida a una etapa de extracción de características, considerando que las características de una imagen pueden ser convertidas en valores numéricos por medio de los descriptores de imagen [24], estos de almacenan en una denominada matriz de características para su posterior análisis. Al tener la matriz de características ya conformada se procede a ingresar los datos de la matriz a una etapa de clasificación donde se entrenará un método de aprendizaje máquina con los datos de la matriz de características teniendo en cuenta que se hará uso de un 70% para el entrenamiento del modelo de clasificación y un 30% para la evaluación de este modelo. Para este caso el modelo de clasificación que entrega mayor eficiencia al realizar la prueba de validación es el método Bagged Trees (Árboles de decisión en bolsas), aclarando que en esta validación se pueden obtener sesgos debido a los datos que obtenga aleatoriamente para efectuar el entrenamiento del modelo [26]. Por último, al realizar una comparación de los datos entregados por una imagen y los datos almacenados en el entrenamiento de los Bagged Trees se obtiene una etiqueta la cual determina en qué nivel de infección se encuentra la hoja.

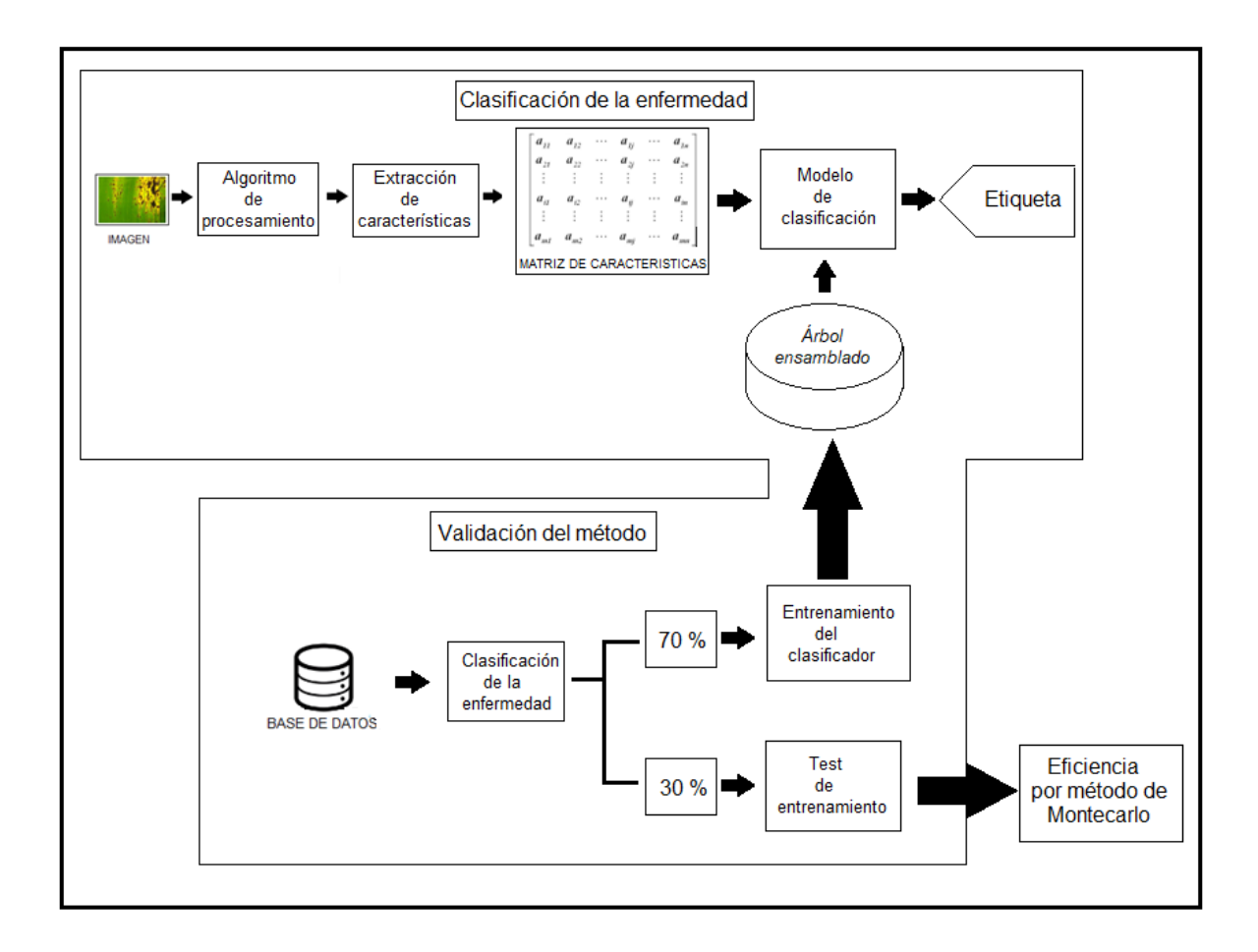

**Figura 6.** Metodología propuesta para la detección de sigatoka negra en la hoja del plátano.

### **8.1. Etapa de procesamiento de imágenes**

En esta etapa se efectuará un PDI sobre la imagen, el cual consiste en un escalamiento de la imagen con el fin de reducir el tamaño MXN de la imagen ingresada disminuyendo así el costo computacional. Cabe aclarar que si se disminuye demasiado el tamaño de la imagen se podría perder mucha información y por ende la caracterización de la imagen podría volverse deficiente [25]. Por tal motivo, para este caso se disminuye el número de pixeles de la imagen proporcionalmente en un 40%.

### **8.2. Extracción de características**

Los estados de la enfermedad presentan características visuales específicas, por consiguiente, se hace uso de algunos descriptores para su abstracción, comprendiendo así la imagen como un conjunto de datos de los cuales se busca encontrar representaciones numéricas de texturas pertenecientes a rastros visuales de la enfermedad sobre la hoja.

Los descriptores utilizados con el fin de efectuar una caracterización numérica sobre la imagen fueron los siguientes:

- Descriptor conjuntos conectados.

- Descriptor espacio-frecuencia para identificación automática de patrones de textura.

- Descriptor momentos estadísticos de los parámetros de una cónica usando regulación de Tikhonov.

A continuación, se explicarán detalladamente los descriptores utilizados para la etapa de extracción de características. Estos descriptores entregarán características diferentes con el fin de realizar una mejor caracterización de la imagen.

#### **8.3. Descriptor conjuntos conectados**

El descriptor propuesto parte de una imagen resultante de un PDI aplicado a una captura digital de hoja de plátano infectada con Sigatoka Negra. El procesamiento aplicado a la imagen se compone de una separación de canales RGB para realizar un análisis a los valores contenidos en el canal verde, debido a que el color predominante en las capturas digitales es el verde y por consiguiente, al ser una referencia para la segmentación de la enfermedad, se observan mejores resultados al momento separar las regiones afectadas por la enfermedad de las regiones sanas. Posteriormente se procede a calcular un umbral respectivo cuya función es encontrar un valor límite para el cual cada pixel toma uno de dos valores posibles dependiendo si el valor contenido se encuentra por encima o por debajo del umbral definido, siendo esto un proceso de binarización de la imagen donde solo se encuentran pixeles con valor 1 (color blanco) y 0 (color negro) donde 1 representa un pixel que se encuentra por debajo del umbral, simbolizando un pixel enfermo y 0 representa que el pixel se encuentra por encima del umbral manifestando que esa región de la imagen se encuentra sana. Al obtener la imagen binarizada, se procede a encontrar los conjuntos conectados que representan las características visuales manifestadas por la enfermedad y por medio de un algoritmo de recorrido de la imagen se encuentran las posiciones exactas de los pixeles contenidos en los conjuntos conectados. Al tener la cantidad de pixeles de cada conjunto conectado, se realiza un cálculo de los momentos estadísticos, lo cual permite encontrar un tamaño promedio de las manchas o pecas

producidas por la enfermedad para cada clase, también se logra analizar que tanto varía el tamaño de estas manchas para cada clase de infección gracias a las medidas de dispersión.

Al ingresar una imagen de tamaño MxN al algoritmo propuesto. La cual debe pasar por un proceso de descomposición de sus tres canales de color, como se menciona en [18], donde el canal G aporta la información relevante para la construcción del descriptor. Posterior a esto se aplica el proceso de binarización de la imagen, mencionado anteriormente.

Al tener la imagen ya binarizada se procede a realizar el reconocimiento de conjuntos conectados en una determinada imagen efectuando un recorrido sobre los pixeles de esta, haciendo uso de una relación básica entre pixeles denominada vecindad. Para este caso se hace uso de la vecindad 8. [21].

Posterior al criterio de vecindad, se procede a conformar los conjuntos existentes en la imagen por medio de una conectividad entre pixeles, la cual, al ser aplicada a una imagen binaria, donde 1 es el patrón y 0 es el fondo del objeto. Se debe tener muy en cuenta al realizar el recorrido de la imagen, que se conformará un conjunto conectado si y solo si los pixeles que se encuentren dentro de la configuración de vecindad contienen exactamente la misma característica, que para este caso serían pixeles conformados por 1 (área blanca).[18].

Por último, los conjuntos encontrados en la imagen son etiquetadas con números enteros (1→n) siendo n el número máximo de conjuntos encontrados en la imagen.

|    | 0000000000000        |  |
|----|----------------------|--|
|    | <b>0011100022000</b> |  |
|    | 0111000022200        |  |
|    | <b>0111100022200</b> |  |
|    | 0000000000000        |  |
| 00 | 0004440              |  |
|    | 0000000000000        |  |

**Figura 7**. Ejemplo de un conjunto con conectividad 8-vecinos.

Después de tener todos los conjuntos conectados etiquetados con su respectivo número entero positivo se procede a encontrar las posiciones en las que se encuentran los pixeles de cada conjunto para así conformar dos vectores que hacen referencia a las posiciones exactas de cada pixel teniendo en cuenta la fila y la columna que ocupan dentro de la matriz que representa la imagen ya etiquetada.

Las posiciones específicas de los pixeles respecto a filas y columnas se almacenan de la siguiente manera:

$$
Filas = \begin{bmatrix} f0 \\ f1 \\ f2 \\ \vdots \\ fn \end{bmatrix} \quad \text{Columnas} = \begin{bmatrix} c0 \\ c1 \\ c2 \\ \vdots \\ cn \end{bmatrix}
$$

Analizando la cantidad de elementos contenidos en cualquiera de los dos vectores creados, se puede determinar la cantidad de pixeles que conforman el conjunto conectado. Este procedimiento se realiza para cada conjunto hasta terminar con el análisis de todos los elementos de interés contenidos dentro de la imagen y posterior a esto se almacenan en un vector nx1 siendo n el número de conjuntos conectados encontrados en la imagen.

$$
Tamaños de conjuntos conectados encontrados = \begin{bmatrix} Tcc1 \\ Tcc2 \\ Tcc3 \\ \vdots \\ Tccn \end{bmatrix}
$$

Siendo:

Tccn: El número de pixeles encontrados en cada conjunto conectado.

Debido a que se necesita encontrar un comportamiento característico para cada clase de infección, se calcula la media aritmética y las medidas de dispersión (desviación estándar, sesgo, curtosis) para cada imagen respecto a los conjuntos encontrados. Los momentos estadísticos son calculados de la siguiente manera:

- Media aritmética:

$$
Mi = \frac{\sum_{i=1}^{n} (Tcci)}{n}
$$

Siendo:

Mi: La media aritmética calculada para los tamaños de los conjuntos conectados encontrados.

Tcci: El tamaño de cada conjunto conectado respectivamente.

n: El número de conjuntos conectados encontrados.

La media aritmética es calculada con el fin de encontrar un tamaño característico para las manchas obtenidas en cada estado de infección de la enfermedad.

- Desviación estándar:

$$
Di = \sqrt{\frac{1}{n-1} \sum_{i=1}^{n} (Tcci - Mi)^2}
$$

Siendo:

Di: La desviación estándar de la cantidad de pixeles encontrados en los conjuntos respecto a la media.

La desviación estándar aporta una característica asociada a la variación de tamaño máximo y mínimo de las manchas causadas por la enfermedad encontradas dentro de la imagen.

- Sesgo:

$$
Si = \frac{n}{(n-1)(n-2)} \sum_{i=1}^{n} \left(\frac{Tcci - Mi}{Di}\right)^3
$$

Siendo:

Si: El sesgo encontrado entre los datos obtenidos.

El sesgo se mide con el fin de observar que tan alejado se encuentran los valores de los tamaños de las manchas respecto al valor esperado para cada estado de infección.

- Curtosis:

$$
Ci = \left[\frac{n(n+1)}{(n-1)(n-2)(n-3)}\sum_{i=1}^{n} \left(\frac{Tcci - Mi}{Di}\right)^{4}\right] - \frac{3(n-1)^{3}}{(n-2)(n-3)}
$$

Siendo:

Ci: La curtosis calculada de los datos obtenidos.

La curtosis permite observar el grado de concentración de los valores obtenidos respecto al tamaño de cada conjunto conectado, alrededor de la media aritmética. Por lo tanto, es posible determinar si el tamaño de cada conjunto conectado se conserva para cada estado de infección.

Después de calcular los cuatro momentos estadísticos para el vector de tamaños de conjuntos conectados encontrados se procede a almacenar los datos en un vector 1x4 el cual representará la caracterización del descriptor.

Descriptor en base al tamaño de los conjuntos conectados  $=[Mi \quad Di \quad Si \quad Ci]$ 

# **8.4. Descriptor momentos estadísticos de los parámetros de una cónica usando regulación de Tikhonov**

Al observar los conjuntos conectados que se pueden encontrar en las clases de infección de la enfermedad, es posible aproximar su forma al de una cónica, para este caso, a la forma de una elipse, como se puede evidenciar en la figura 8. Gracias a esto se encuentra otra caracterización de cada nivel de infección de la enfermedad respecto al comportamiento de los parámetros de la cónica para cada caso.

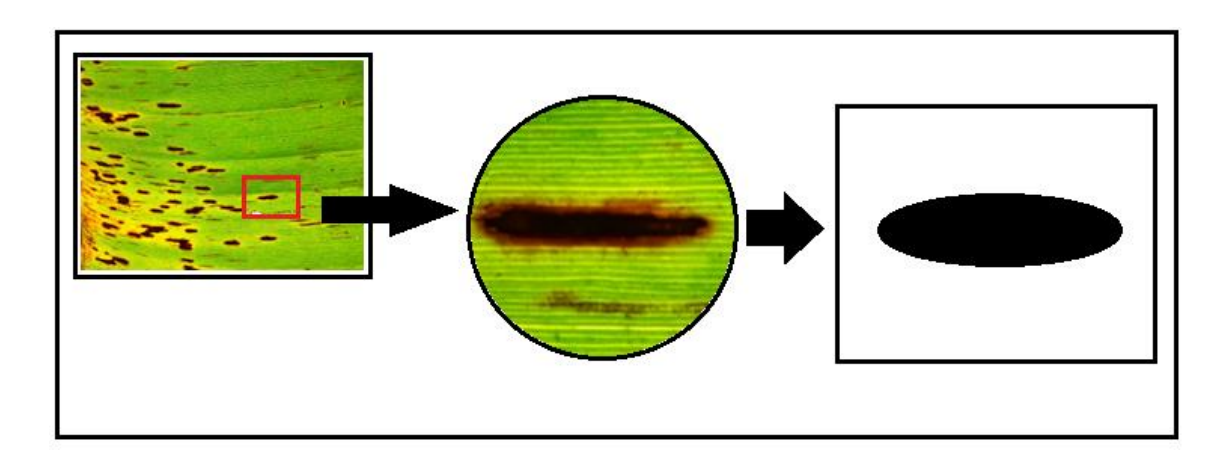

### **Figura 8**. Aproximación de mancha de sigatoka negra a cónica.

Partiendo de una imagen donde los conjuntos existentes en esta se encuentran previamente etiquetados, es posible hacer un análisis de las posiciones de cada pixel para cada uno de los conjuntos conectados encontrados, para el posterior cálculo de los momentos estadísticos. Al tener los momentos estadísticos de las posiciones en las cuales se encuentran las regiones de interés se puede determinar cómo es la distribución espacial de las manchas para cada estado de infección, lo que permite realizar una caracterización adicional del comportamiento de la enfermedad en cada clase de infección.

Para realizar la caracterización que se busca con este descriptor es necesario llevar a cabo el procedimiento de la conformación de los conjuntos conectados propuesto en el descriptor anterior debido a que se deben conocer las posiciones exactas de los pixeles que hacen parte de cada región en específico. Esto se logra por medio de la creación de los vectores fila y columna encontrados a partir de los conjuntos conectados existentes en la imagen.

$$
Filas = \begin{bmatrix} f^0 \\ f1 \\ f2 \\ \vdots \\ fn \end{bmatrix} \quad \text{Columnas} = \begin{bmatrix} c^0 \\ c1 \\ c2 \\ \vdots \\ cn \end{bmatrix}
$$

Siendo fn la posición exacta de la fila en la cual se encuentra el último pixel detectado en un conjunto específico y cn la posición exacta de la columna en la cual se encuentra este pixel.

Teniendo ya conformados los vectores filas y columnas que indican las posiciones exactas de los pixeles para cada conjunto conectado, se procede a determinar los momentos estadísticos para cada vector por medio de las ecuaciones de media aritmética, desviación estándar, sesgo y curtosis mencionadas en el descriptor propuesto anteriormente.

Los momentos estadísticos de cada conjunto conectado se almacenan en un vector 1x8 de la siguiente manera:

medi*das estadísticas del conjunto* = 
$$
[Mf \ Df Sf Cf Mc Dc Sc Cc]
$$
  
Siendo

Mf: La media aritmética del vector filas

Df: La desviación estándar del vector filas.

Sf: El sesgo encontrado en los datos del vector filas.

Cf: La curtosis calculada de los datos del vector filas.

Mc: La media aritmética del vector columnas.

Dc: La desviación estándar del vector columnas.

Sc: El sesgo encontrado en los datos del vector columnas.

Cc: La curtosis calculada de los datos del vector columnas.

Las medidas estadísticas se calculan con el fin de brindar una caracterización de cada estado de infección respecto a la distribución espacial de los pixeles de cada conjunto conectado. Por consiguiente, la media aritmética es cuantificada con el fin de encontrar la distribución espacial a la cual tienden más los pixeles que conforman los conjuntos conectados para cada nivel de infección.

La desviación estándar indica que tanto varía la posición de las manchas para cada estado de infección.

El sesgo es calculado con el fin de observar que tan alejados se encuentran los pixeles de los conjuntos conectados respecto a la posición media para cada nivel de infección.

Por último, la curtosis se mide con el propósito de encontrar una distribución espacial uniforme o aleatoria de los conjuntos conectados encontrados en la imagen y así caracterizar cada estado de infección respectivamente.

Al aplicar este método a cada conjunto dentro de la imagen se conforma una matriz mxn donde m es el número total de conjuntos hallados en una imagen y n las medidas estadísticas aplicadas a los vectores filas y columnas.

medidas estadísticas de los conjuntos en la imagen

$$
= \begin{bmatrix} Mf0 & Df0 & Sf0 & Cf0 & Mc0 & Dc0 & Sc0 & Cc0 \\ \vdots & \vdots & \vdots & \vdots & \vdots & \vdots & \vdots \\ Mfn & Dfn & Sfn & fn & Mcn & Dcn & Scn & Ccn \end{bmatrix}
$$

Por último, se realiza un cálculo de la media y la desviación estándar a cada columna de la matriz medidas estadísticas en los conjuntos para encontrar los datos que caracterizan cada clase y conformar el descriptor.

Esto se hace con el fin de encontrar la tendencia central y las variaciones máximas y mínimas de los datos obtenidos al calcular los momentos estadísticos de las posiciones de los pixeles de cada conjunto y así encontrar una caracterización para cada estado de infección.

El vector resultante del cálculo de la media y la desviación estándar de la matriz de medidas estadísticas de los conjuntos en la imagen se almacenan en un vector de 1x16

Descriptor distribución espacial

 $=[M0 \quad D0 \quad M1 \quad D1 \quad M2 \quad D2 \quad M3 \quad D3 \quad M4 \quad D4 \quad M5 \quad D5 \quad M6 \quad D7 \quad M8 \quad D8]$ Siendo:

M (0-8) = La media aritmética de las columnas de la matriz respectivamente.

D (0-8) = La desviación estándar de las columnas de la matriz respectivamente

Posterior a esto se aplicarán los métodos de aproximación a una cónica especificados en [26] y en el marco teórico respectivamente.

# **8.5. Descriptor espacio-frecuencia para identificación automática de patrones de textura.**

Adicional a esto se hace uso del descriptor espacio-frecuencia para identificación automática de patrones de textura donde se ingresa una imagen mono-canal, para este caso el canal verde y se transporta a un dominio de frecuencia utilizando la transformada rápida de Fourier en dos dimensiones [28], posterior a esto se almacenan los datos en el espacio de frecuencia en una matriz donde solo se toman en cuenta las magnitudes de los valores almacenados. Finalmente se crea un vector compuesto por los momentos estadísticos de la matriz conformada por la imagen del mismo modo que en los descriptores anteriores.

Para lograr extraer un número de características que permita describir de manera correcta cada nivel de infección de la enfermedad, se encuentra provechoso el uso de un divisor (n) que permita fraccionar la imagen total en un número determinado de ventanas o submatrices; este procedimiento es el resultado de la división del número total de columnas y filas contenidas en la imagen sobre el valor (n) que se especifique, tal y como se muestra a continuación:

$$
Filas = \begin{bmatrix} f0 \\ f1 \\ f2 \\ \vdots \\ fn \end{bmatrix} \rightarrow \frac{N \text{úmero total de filas}}{n} = P
$$

$$
Columnas = \begin{bmatrix} c0 \\ c1 \\ c2 \\ \vdots \\ cn \end{bmatrix} \rightarrow \frac{N \text{úmero total de columnas}}{n} = Q
$$

Y así se tendrá la imagen fraccionada en PxQ ventanas o sub-matrices, aclarando que la imagen debe estar en un solo canal de color, como ya se mencionó anteriormente.

Al obtener la imagen ya fraccionada, se procede a calcular el espectro de frecuencias por medio de la transformada rápida de Fourier la cual entrega una imagen dividida en una componente real y una imaginaria. A partir de esto se calcula la magnitud de cada componente bidimensional y se almacena en una matriz denominada espectro de la subimagen o sub-matriz de la imagen principal.

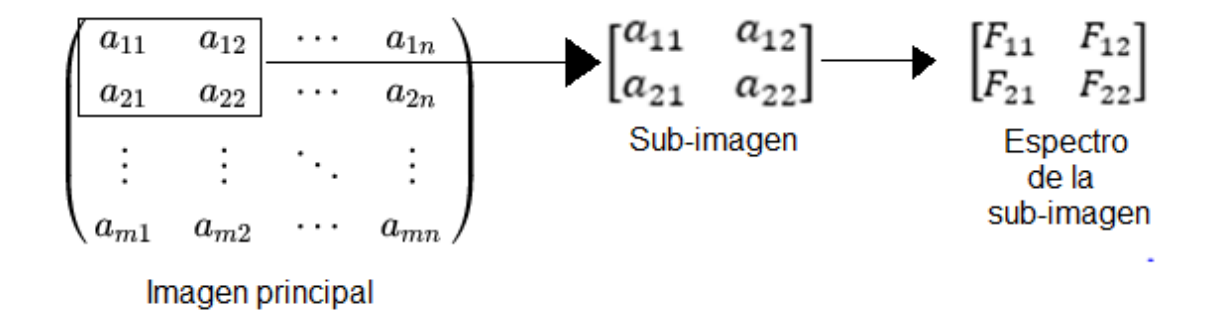

Por último, se efectúa el cálculo de la media, desviación estándar, sesgo y curtosis de los valores de todas las ventanas de la imagen principal tal y como se evidenció en los descriptores anteriores. Adicional a esto se calcula el valor eficaz (rms) total, el histograma de la matriz de espectros de frecuencias y el histograma de la imagen principal mono-canal; almacenando así todos estos valores en un vector fila que será agregado a la matriz de características.

Vector descriptor por Fourier =  $[Mef$  Def Sef Cef rmsef Hf Hmf] Siendo:

Mef: La media aritmética de la matriz de espectro de frecuencias.

Def: La desviación estándar de la matriz de espectro de frecuencias.

Sef: El sesgo encontrado en los datos de la matriz de espectro de frecuencias.

Cef: La curtosis calculada de la matriz de espectro de frecuencias.

rmsef: El valor eficaz de la sub-matriz de espectro de frecuencias.

Hf: El histograma de la sub-matriz de espectro de frecuencias.

Hmf: El histograma de la sub-imagen mono-canal.

# **8.6 Clasificación de la enfermedad**

Para la etapa de clasificación se hace uso de un método de clasificación llamado Bagged Tress el cual es un método ensamblado que resulta eficiente para manejo de bases de datos extensas y por ende resulta ser un clasificador muy certero [43]. El método de clasificación "Bagged Trees" es entrenado con un número máximo de divisiones de 382.

Aclarando que el entrenamiento se realiza con un 70% de datos aleatorios extraídos de la matriz de características, tomando así, el 30% restante como datos usados para la evaluación y validación del método de clasificación.

### **9. EXPERIMENTOS Y RESULTADOS**

Con el fin de efectuar una correcta validación del método de clasificación empleado, se hace uso del método de Montecarlo compuesto por un número de 100 ciclos de validación cruzada; tomando por cada ciclo valores aleatorios para entrenamiento y para evaluación, para este caso 70% y 30% respectivamente. Lo anterior permite validar de forma efectiva el método de clasificación debido a que por cada ciclo de validación cruzada se toman valores aleatorios para la etapa de entrenamiento y de evaluación, por tal motivo entre más ciclos se realicen, mayor será la efectividad en la validación.

Para cada prueba se construyó una tabla la cual contiene la media y desviación estándar con el fin de concluir un resultado general de las matrices de confusión obtenidas en cada ciclo de validación cruzada efectuado. Las matrices de confusión son calculadas con el fin de analizar qué tan efectiva es la clasificación de los estados de infección respecto a un método utilizado y en que porcentaje se encuentran sesgadas las clasificaciones erróneas.

En la tabla 1, la cual se muestra a continuación, fueron consignados los resultados obtenidos al efectuar las pruebas de entrenamiento y evaluación haciendo uso de las características entregadas únicamente por el descriptor conjuntos conectados.

|              | ALTA                | <b>MEDIA</b>                     | <b>BAJA</b> | <b>SANA</b>                                          |
|--------------|---------------------|----------------------------------|-------------|------------------------------------------------------|
| <b>ALTA</b>  | 74.0741 ±9.0109     | 14.7037 ±7.7091   6.7037 ±4.2342 |             | 4.5185 ±3.8891                                       |
| <b>MEDIA</b> | 17.6667± 6.4004     |                                  |             | 33.7667 ± 10.0911 25.9000 ±7.8974   22.6667 ± 8.4885 |
| BAJA         | $6.4138 \pm 4.2733$ |                                  |             | 24.0000 ± 7.6389 38.5172 ± 7.9037 31.0690 ± 7.6636   |
| <b>SANA</b>  | $6.7000 \pm 4.2507$ |                                  |             | 23.1333 ± 8.4728 23.2333 ± 7.6608 46.9333 ± 8.8848   |

Tabla 1. Prueba de validación solo con descriptor conjuntos conectados.

Al efectuar las pruebas de entrenamiento y evaluación del método de clasificación era evidente la falta de eficiencia en cuanto a la clasificación de hojas de plátano en el estado de infección medio, bajo y sano con eficiencias de 74.0741 %  $\pm$  9.0109, 33.7667 %  $\pm$ 10.0911, 38.5172 % ± 7.9037 y 46.933 % ± 8.8848 respectivamente; esto debido a que en estos estados de infección no se tienen efectos visuales tan evidentes sobre la hoja, por lo tanto al aplicar la binarización de la imagen por medio de un umbral adaptativo se detectaba cualquier tipo de ruido que hubiese en la imagen, tal y como sombras, gotas de agua, agujeros en la hoja, entre otros.

Con el fin de aumentar la eficiencia para los niveles de infección, medio, bajo y sano se hizo uso del descriptor espacio-frecuencia para la identificación automática de patrones de textura y del descriptor momentos estadísticos de los parámetros de una cónica usando regulación de Tikhonov, con el fin de aumentar la cantidad de características extraídas de la imagen, y así volviendo más robusto el espacio de representación de esta. Al tener una mayor base de datos de características extraídas, el método de clasificación utilizado se vuelve más preciso debido a que tiene en cuenta mayor número de variables contenidas en un tipo de imagen determinado, sin embargo, es necesario encontrar un punto en el cual las características extraídas sigan un patrón específico para cada nivel de infección y así obtener mayor separabilidad. Por tal motivo, en las pruebas que se muestran a continuación se modificarán una serie de parámetros con el fin de encontrar un punto de buena eficiencia en cuanto a la validación.

### **Prueba 1:**

La prueba 1 consiste en variar el número de bins asociado a el histograma correspondiente al espectro de frecuencias perteneciente a cada sub-imagen, con el fin de encontrar el punto en el cual entregue mayor eficiencia para las clases media, baja y sana.

Al efectuar la validación del método se obtuvieron los siguientes resultados:

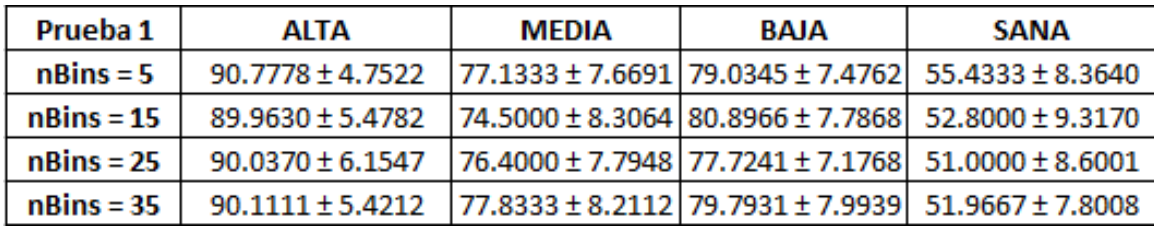

**Tabla 2.** Diagonales principales de las matrices de consfusión de las pruebas de variación de bins del histograma del espectro de frecuencias.

Como se puede observar el la Tabla 1, al usar un número de 5 bins para el histograma del espectro de frecuencias, se obtuvo una mayor eficiencia en la validación en comparación con 15, 25 y 35 bins, obteniendo así una eficiencia de  $90.7778 \pm 4.7522$  para nivel de infección alto, 77.1333  $\pm$  7.6691 para nivel de infección medio, 79.0345  $\pm$  7.4762 para nivel de infección bajo 55.4333  $\pm$  8.3640 para nivel de infección sano. Sin embargo, resulta necesario aumentar la eficiencia debido a que en el nivel de infección sano se encuentra un valor de eficiencia en la validación cercano al 50% lo que significaria un

resultado al azar entre dos posibles valores. Por tal motivo se realiza una segunda prueba adicionando una variable adicional y variando nuevamente unos parámetros en específico.

Al efectuar la prueba 1 se observó una mayor eficiencia al proponer un histograma del espectro de frecuencias de 5 bins, como se puede evidenciar en la tabla 2; esto debido a los resultados entregados y a la disminución del costo computacional a comparación de las pruebas con 15, 25 y 35 bins.

### **Prueba 2:**

Con el propósito de mejorar la eficiencia del método de clasificación para el nivel de infección más bajo, se implementa dentro del algoritmo del descriptor espacio-frecuencia para la identificación automática de patrones de textura, una variable adicional la cual almacena el valor del histograma de la sub-imagen en mono-canal (nBins mono-canal), el cual será agregado al vector dedicado al descriptor. Adicionalmente se varía nuevamente el número de bins del histograma asociado al especto de frecuencias de cada sub-imagen (nBins) y se manipula el número divisor (n) con el fin de probar con que cantidad de ventanas o sub-imágenes se obtiene mayor eficiencia.

Al efectuar la validación del método se obtuvieron los siguientes resultados:

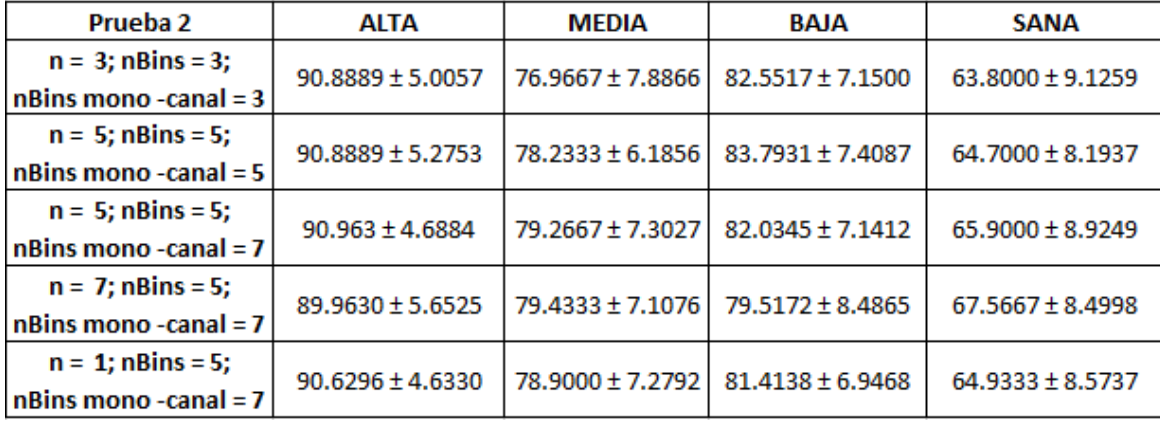

**Tabla 2.** Diagonales principales de las matrices de consfusión de las pruebas de variación de bins del histograma del espectro de frecuencias, de sub-imagen mono-canal y número de ventanas o sub-imágenes.

Como se puede verificar en los resultados consignados en la tabla 2, los valores de los parámetros los cuales arrojaron los resultados más eficientes fueron 7 para el número

divisor de ventanas o sub-imágenes, 5 para el número de bins asociados al histograma del espectro de frecuencias para cada sub-imagen y 7 para el número de bins asociados al histograma de cada sub-imagen mono-canal; entregando una eficiencia de 89.9630 ± 5.6525 para nivel de infección alto, 79.4333  $\pm$  7.1076 para nivel de infección medio, 79.5172  $\pm$  para nivel de infección bajo y 67.5657  $\pm$  8.4998 para nivel de infección sano.

#### **10. CONCLUSIONES Y RECOMENDACIONES**

**-** Se propuso un método para segmentación y clasificación de la sigatoka negra en hojas de plátano mediante procesamiento digital de imágenes y visión por computador, el cual utiliza un descriptor de color y dos descriptores de textura; con una eficiencia de 90%, 79%, 80% y 68% para niveles de infección alto, medio, bajo y sano respectivamente.

- Se logró evidenciar que es notable el aumento de la eficiencia del método de clasificación al incluir descriptores de textura debido a que no son tan sensibles a los cambios de ciertas condiciones de iluminación o ruido contenido en la imagen.

- Al hacer uso del descriptor momentos estadísticos de los parámetros de una cónica usando regulación de Tikhonov se obtiene un incremento notable de la eficiencia gracias a que logra efectuar una aproximación de las características visuales causadas por la enfermedad a una cónica, lo que permite una mejor caracterización de cada nivel de infección al tener valores oscilantes dentro ciertos rangos específicos para los parámetros de la cónica en cada clase.

- Para la validación del nivel de infección sano se obtuvo una eficiencia de aproximadamente 68% para la mejor prueba debido a la sensibilidad de los descriptores ante cualquier tipo de ruido o cambio en una muestra de nivel de infección sano, sin embargo, se opta por no agregar más descriptores debido al incremento que esto causaría sobre el costo computacional del algoritmo.

- Es posible observar el cambio entre las eficiencias presentadas entre la tabla 2 y la tabla 3 ante la implementación de dos descriptores adicionales, los cuales aumentan el número de características asociadas a cada nivel de infección respectivo.

- Al momento de realizar la segmentación del área infectada se obtienen mejores resultados cuando se rige la iluminación presentada en la hoja a ciertos rangos, con el fin de detectar los cambios en las regiones de interés y no sobre toda el área foliar de la hoja; ya que debido a estos cambios bruscos de iluminación pueden hacer variar los valores de las características extraídas y por ende clasificarlas en un nivel de infección erróneo.

- Se encuentra más sencillo clasificar las capturas digitales de las hojas que se encuentran en estado de infección alta y media, del resto de las capturas, debido a que en los estados de infección baja y sana se encuentran características visuales muy similares en comparación con los niveles de infección alto y medio donde se encuentra una mayor

separabilidad debido a que el tejido necrótico ya se hace más evidente en estas etapas de la enfermedad.

- Para incrementar la eficiencia de la validación del método de clasificación se recomienda la implementación de descriptores adicionales con el fin de incrementar la representación de la imagen y comportamientos particulares de las características de la imagen para cada nivel de infección.

## **11. BIBLIOGRAFÍA**

- [1] Aldabas-Rubira, E. (2002). Introducción al reconocimiento de patrones mediante redes neuronales. *UPC-Campus Terrassa-DEE-EUETIT*, 3.
- [2] Astrid Vanessa Padilla Jiménez, C. A. (2016). Procesamiento de imágenes para la identificación de plagas en los cultivos de espinaca. *Revista IEEE*, 7.
- [3] Cano, D. L. (2010). Redes Neuronales y Reconocimiento de Patrones. *Dpto. de Informática y Automática. Universidad de Salamanca- España*, 11.
- [4] Castaño-Zapata, M. T.-J. (2008). Incidencia y severidad de las sigatokas negra (Mycosphaerella fijiensis Morelet) y amarilla (Mycosphaerella musicola Leach et Mulder) del plátano según los estados fenológicos. *Programa de Maestría en Fitopatología, Facultad de Ciencias Agropecuarias, Universidad de Caldas, Manizales (Colombia).*, 8.
- [5] ERNESTO GÓMEZ VARGAS, N. O. (2013). Métodos de segmentación de nubes en imagenes satelitales. *Tecnura, vol. 17, núm. 36,*, 16.
- [6] García, Ó. B. (2011). Estudio comparativo de descriptores visuales para la detección de escenas cuasi-duplicadas. *PROYECTO FIN DE CARRERA UNIVERSIDAD AUTÓNOMA DE MADRID*, 134.
- [7] J.T. Ferrari, E. d. (2005). OCORRÊNCIA DA SIGATOKA NEGRA EM BANANEIRAS NO ESTADO DE SÃO PAULO. *Instituto Biológico, Centro de Pesquisa e Desenvolvimento de Sanidade Vegetal*.
- [8] Koen E. A. van de Sande, C. G. (2009). Evaluating Color Descriptors for Object and Scene Recognition. *TRANSACTIONS ON PATTERN ANALYSIS AND MACHINE INTELLIGENCE*, 33.
- [9] Lilia S. Lopez-Conejo, R. E.-Y. (2011). Segmentacion de imagenes naturales usando CIELab . *CIATEC*, 8.
- [10] Sebastián F. PINTO-GONZÁLEZ, J. D.-G.-Z.-C.-V. (2017). Validación mediante el Método PPI de un Algoritmo Computacional para la medicion automatica del area de afeccion por sigatoka negra en imagenes de hoja de platano del departamento del meta, Colombia. *Grupo de Investigación OSIRIS&BIOAXIS, Programa de Bioingeniería, Universidad El Bosque*, 5.
- [11] Serra, J. A. (2005). Segmentación de Imágenes en Color utilizando Histogramas Bi-Variables en Espacios Color Polares Luminancia/Saturación/Matiz. *Computación y Sistemas Vol. 8 Núm. 4, pp. 303-316 © 2005, CIC-IPN, ISSN 1405-5546, Impreso en México*, 14.
- [12] Silva, S. H., Moraes, W. d., & do, H. (2008). Digital Image Processing for Identification of Black Sigatoka. 6.
- [13] Yangali, H. C.–J. (2014). La Sigatoka Negra en el Ecuador. *Agrobizsa*.

[14] Martínez, H. J., Y. Peña y C. F. Espinal. 2006. La cadena de plátano en Colombia: una mirada global de su estructura y dinámica 1991-2005. Documento de trabajo No.102. Bogotá (Colombia): Ministerio de Agricultura y Desarrollo Rural. 95 p.

- [15] Luis Hernando Rios Gonzales, P. (. (2018). *DETERMINACIÓN DEL ESTADO DE MADUREZ DEL AGUACATE MEDIANTE.* Pereira: universidad tecnologica de pereira.
- [16] DIANA VANESSA GÓMEZ TREJOS, A. G. (2016). *ESTUDIO Y ANÁLISIS DE TÉCNICAS PARA PROCESAMIENTO DIGITAL DE.* Pereira: Universidad Tecnologica de Pereira.
- [17] JORGE EDISON VILLA MONTOYA, C. C. (2013). *VISIÓN POR COMPUTADOR APLICADO AL MÓDULO DE INSPECCIÓN DE LA CÉLULA MINITEK DE LA FACULTAD DE INGENIERIA INDUSTRIAL DE LA UNIVERSIDAD TECNOLÓGICA DE PEREIRA.* Pereira: universidad tecnologica de pereira.

[18] RoncaglioloB., P. (s.f.). *Ejemplo práctico de procesamiento de imágenes en color: efecto publicitario "rojo sobre grises".*

[19] Bárbaro M. López-Portilla Vigil, R. J. (2016). Implementación del Algoritmo de Otsu sobre FPGA. *Research Gate*, 7.

[20] Magro, R. (s.f.). Binarización de imágenes digitales y su algoritmia como herramienta aplicada a la aplicación entomológica. *Boletin de la sociedad entomologica aragonesa*, 22.

[21] Jorge Villareal, J. R. (2018). *La investigación para el mejoramiento de los procesos de aprendizaje en estudiantes de áreas de ciencias básicas de la Corporación Universitaria Americana.* Antioquia: Research Gate .

[22] Martínez, R. E. (2009). Árboles de decisión como herramienta en el diagnóstico médico. *Facultad de Física e Inteligencia Artificial*, 6.

# [23] OTERO, V. R. (s.f.). *RECONOCIMIENTO DE LOCALIZACIONES MEDIANTE MÁQUINAS DE SOPORTE VECTORIAL.* Madrid: UNIVERSIDAD CARLOS III DE MADRID.

[24] J. S. Cuenca, «Reconocimientos de objetos por descriptores de forma,» Facultat de Matemàtiques universidad de barcelona, Barcelona, 2008.

- [25] N. A. Dobernack, «Procesamiento de imagenes,» 2011.
- [26] R. T. Bradly Efron, «Validación cruzada y remuestreo,» Aldemar rodriguez.
- [27] A. F. C. Salcedo, «Tuning of Conic Parameters Using Tikhonov Regularization and L-Curve Simulation,» *DYNA,* p. 10, 2014.
- [28] A. B. M. C. A. H. B. Andres Felipe Calvo Salcedo, «DESCRIPTORES ESPACIO-FRECUENCIA PARA IDENTIFICACIÓN AUTOMÁTICA DE PATRONES DE TEXTURA EN PRODUCTOS TEXTILES UTILIZANDO APRENDIZAJE SUPERVISADO,» *Ciencia e ingeniería Neogranadina,* p. 20, 2018.
- [29] B. S. Basavaraj Tigadi, «Banana Plant Disease Detection and Grading Using Image Processing,» *IJESC,* p. 5, 2016.
- [30] A. C. Quintero y E. Á. C. y. J. C. Zapata, «Evaluación de Resistencia de Genotipos de Plátano y Banano a la Sigatoka Negra (Mycosphaerella fijiensis Morelet.),» *Revista Facultad Nacional de Agronomía - Medellín,* p. 14, 2011.
- [31] J. R. M. Vilet, Apuntes de procesamiento digital de imágenes, San Luis Potosí: Facultad de Ingeniería UASLP, 2005.
- [32] C. A. M. Nilssen S. Marin, «Clasificación de calidad de fresas usando procesamiento de imágenes y máquinas de vectores de soporte,» *Instituto Tecnológico Metropolitano, Facultad de Ingeniería - Colombia,* p. 7, 2016.
- [33] A. S. solutions, «Grupo ACRE,» 2019. [En línea]. Available: https://grupoacre.co/catalogo-sector/agricultura-de-precision/.
- [34] L. A. Galvis-Aponte, Dinámica de crecimiento económico y demográfico regional en Colombia, 1985-2011, Bogotá: Banco de la República, 2013.
- [35] Á. B. A. H. Juan José Perfetti, Políticas para el desarrollo de la agricultura en Colombia, Bogotá: Fedesarrollo, 2013.
- [36] Anonimo, Nota de Análisis Sectorial Agricultura y Desarrollo Rural, CAF.
- [37] Anónimo, Colombia: manual comercial e industrial, 2004.
- [38] J. O.-R. O. P.-Z. G. M.-S. J. F.-L. &. W. d. S. M. Mario Orozco-Santos, «Prácticas culturales para el manejo de la Sigatoka negra en bananos y plátanos,» *Tropical Plant Pathology,* p. 8, 2008.
- [39] A. Saunders, EL IMPACTO DE LA TECNOLOGÍA EN EL CRECIMIENTO Y EL EMPLEO, Open Mind, 2015.
- [40] D. Mery, «Visión por computador,» Universidad Católica de Chile, Santiago de Chile, 2004.
- [41] A. F. G. Viera, Técnicas de aprendizaje de máquina utilizadas para la minería de texto, Santa Catarina : Bibliotecológica, 2015.
- [42] P. A. R.-G. y. G. Cayón, «Efecto de Mycosphaerella fijiensis sobre la fisiología de la hoja de banano,» *Agronomía Colombiana,* p. 10, 2008.
- [43] M. D. N. V. St´ephan Cl´emenc¸on, «Bagging Ranking Trees,» *International Conference on Machine Learning and Applications,* p. 6, 2009.
- [44] L. BBEIMAN, «Bagging Predictors,» *Machine Learning,* p. 18, 1996.
- [45] N. K. A. A. Ahmet Mert, «ECG signal classification using ensemble decision tree,» *Research Gate,* p. 5, 2015.
- [46] B. Efron, Bootstrap Methods: Another Look at the Jackknife, Stanford University, 1977.
- [47] «Validación cruzada,» 2016. [En línea]. Available: https://www.ecured.cu/Validaci%C3%B3n\_cruzada\_en\_R#Introducci.C3.B3n.
- [48] ICA, «ICA toma acciones en Risaralda para contrarrestar la ola invernal,» 8 Marzo 2012. [En línea]. Available: https://www.ica.gov.co/noticias/agricola-ypecuaria/2012/ica-toma-acciones-en-risaralda-para-contrarrestar.

# **12. ANEXOS**

## **Prueba 1:**

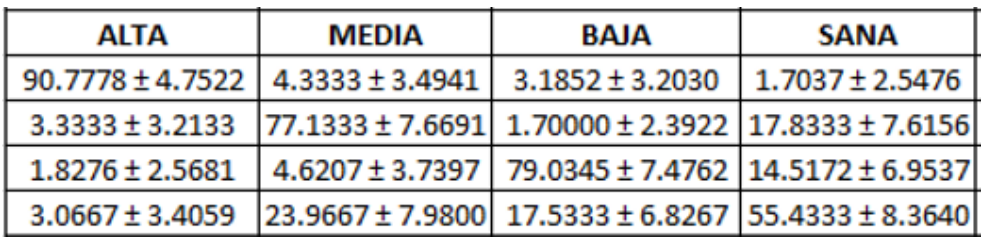

- Número de bins del histograma del espectro de frecuencias: 5

Tabla 3. Prueba 1, número de bins – 5.

- Número de bins del histograma del espectro de frecuencias: 15

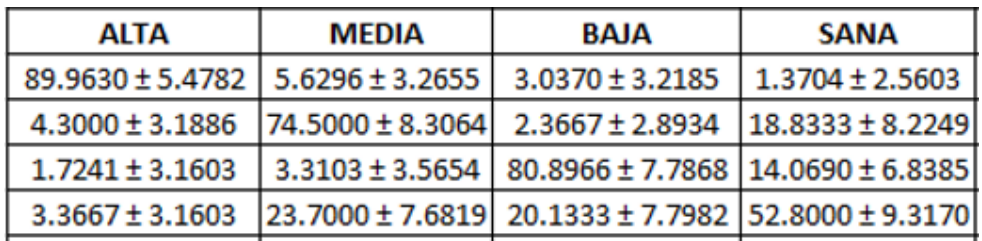

Tabla 4. Prueba 1, número de bins – 15.

- Número de bins del histograma del espectro de frecuencias: 25

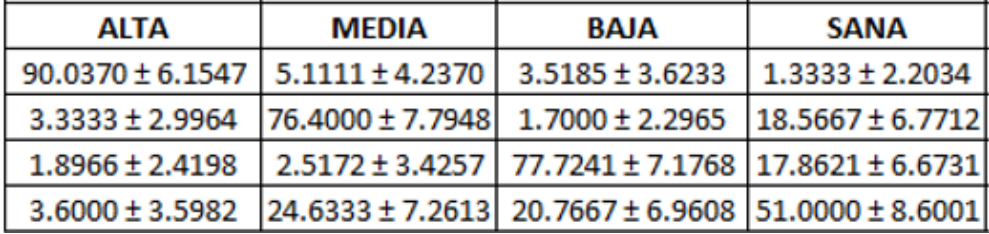

Tabla 5. Prueba 1, número de bins – 25.

- Número de bins del histograma del espectro de frecuencias: 35

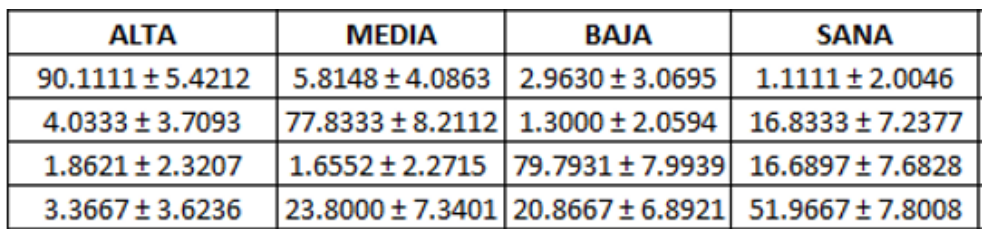

Tabla 6. Prueba 1, número de bins – 35.

**Prueba 2:**

- Número de bins del histograma del espectro de frecuencias: 3
- Número de bins del histograma de la sub-imagen mono-canal: 3

- Divisor (n): 3

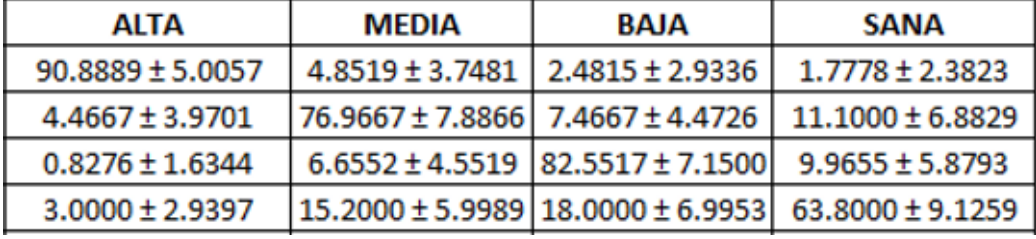

Tabla 7. Prueba 2, configuración – 1.

- Número de bins del histograma del espectro de frecuencias: 5

- Número de bins del histograma de la sub-imagen mono-canal: 5

- Divisor (n): 5

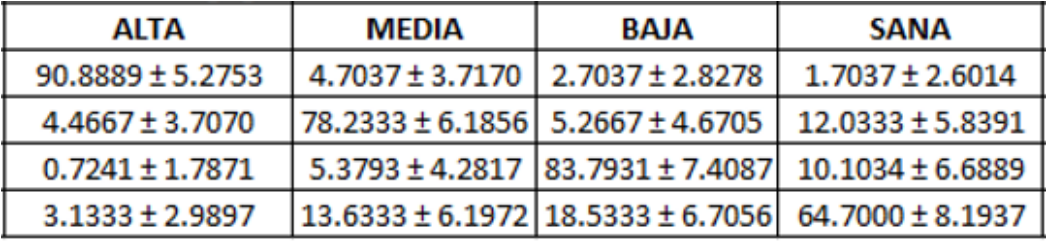

Tabla 8. Prueba 2, configuración – 2.

- Número de bins del histograma del espectro de frecuencias: 5

- Número de bins del histograma de la sub-imagen mono-canal: 7

- Divisor (n): 5

| alta                | <b>MEDIA</b>         | <b>BAJA</b>          | <b>SANA</b>          |
|---------------------|----------------------|----------------------|----------------------|
| $90.963 \pm 4.6884$ | $5.1481 \pm 3.6432$  | $2.6296 \pm 3.1274$  | $1.2593 \pm 2.1201$  |
| $4.8333 \pm 3.8307$ | $79.2667 \pm 7.3027$ | $5.0667 \pm 4.4059$  | $10.8333 \pm 5.8098$ |
| $0.4483 \pm 1.1655$ | $6.1034 \pm 4.3798$  | $82.0345 \pm 7.1412$ | $11.4138 \pm 6.0564$ |
| $3.2333 \pm 3.0870$ | $11.9667 \pm 6.2513$ | $18.9000 \pm 7.4919$ | $65.9000 \pm 8.9249$ |

Tabla 9. Prueba 2, configuración – 3.

- Número de bins del histograma del espectro de frecuencias: 5
- Número de bins del histograma de la sub-imagen mono-canal: 7

- Divisor (n): 7

| <b>ALTA</b>          | <b>MEDIA</b>        | <b>BAJA</b>         | <b>SANA</b>          |
|----------------------|---------------------|---------------------|----------------------|
| $89.9630 \pm 5.6525$ | $5.0000 \pm 4.2888$ | $3.6667 \pm 3.5115$ | $1.3704 \pm 2.3338$  |
| $4.0000 \pm 3.9069$  | 79.4333 ± 7.1076    | $3.6333 \pm 3.7334$ | $12.9333 \pm 6.2366$ |
| $1.0690 \pm 1.7463$  | $8.5862 \pm 5.1984$ | 79.5172 ± 8.4865    | $10.8276 \pm 6.5393$ |
| $3.1333 \pm 3.3775$  | 11.5000 ± 5.9624    | 17.8000 ± 7.2043    | $67.5667 \pm 8.4998$ |

Tabla 10. Prueba 2, configuración – 4.

- Número de bins del histograma del espectro de frecuencias: 5

- Número de bins del histograma de la sub-imagen mono-canal: 7

- Divisor (n): 1

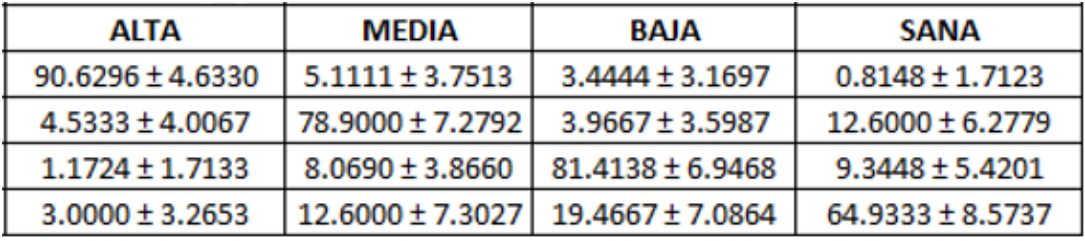

Tabla 11. Prueba 2, configuración – 5.